.epub Guitar 1001 Blues Licks Mp3 20 Zip Utorrent Ebook Free

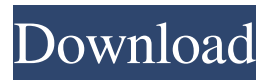

Category:Guitars(1) Field of the Invention The invention relates to the fabrication of integrated circuit devices, and more particularly, to a method of forming a capacitor on top of a shallow trench isolation region. (2) Description of the Prior Art U.S. Pat. No. 6,209,231 (Yan et al.) shows a method for self aligned contact etch of a shallow trench isolation region. U.S. Pat. No. 6,103,557 (Mo et al.) shows a method of forming an isolation region, while forming spacers on both sides of the gate. U.S. Pat. No. 6,008,200 (Takagi) shows a method of forming a shallow trench isolation region on a semiconductor substrate, while forming a buried oxide layer, with a thermal oxidation of a silicon layer. U.S. Pat. No. 5,801,982 (Hui) shows a method of forming a capacitor in a deep trench, while forming a dielectric layer and a polysilicon layer. U.S. Pat. No. 5,906,992 (Yang) shows a method of forming a

shallow trench isolation region, while forming a tungsten plug. U.S. Pat. No. 5,998,316 (Nakayama et al.) shows a method of forming a trench isolation region, while forming a trench filled with an insulator, an embedded capacitor dielectric layer, and a capacitor plate. "id": 123366 } Why does this not work as expected? A: .clone is a method, not a function. Change it to.clone() or.clone(true), depending on whether you want to clone the Node or the Element. Note that \$("\*").contains(element) will not select all elements that contain element, but just the direct descendants of the element in question. So, if you have: it will only select the div, because it contains the p. You could select all elements that contain the text by adding a descendant selector, like this: \$("\* > p").contains(element); But note that even

this will only select direct descendants,

Category:Régine Chanté albums Category:2004 albumsQ: How to fix the scrollbar in asp.net page which has got overflow: auto? I'm using asp.net web form. I have a jquery-ui dialog in my page which have got the property: overflow: auto; I want to fix the scrollbar of the page and want to scroll it according to the content of the dialog. Can anyone help me to do this. Thanks in advance. A: The approach that I followed was to enclose the parent div of the dialog with a div and apply style overflow to that div. And then I set the height of the dialog to auto and apply overflow to its parent div. Differential recognition of self-antigens between CD4+ and CD8+ T cells. During the adaptive immune response, self-reactive T cells are deleted in the thymus and peripheral T cells are rendered tolerant, but the mechanism of the self-tolerance induction in the thymus remains to be elucidated. We developed a

new mouse system, which takes advantage of antigen-specific CD4+ and CD8+ T cells that were generated against a viral antigen. To demonstrate differential recognition of self-antigen between CD4+ and CD8+ T cells, we transfected plasmids encoding human IL-2, the activation antigen of T cells, and mouse IL-2 into Jurkat cells and examined the reconstitution of the cytokine expression and anti-viral activity in the transfectants. This system was also used to analyze the molecular mechanism of selftolerance induction by using T cells with either NK or CD4+ or CD8+ phenotype. The transfectants were capable of expressing IL-2 upon T cell activation and exhibited potent anti-viral activity by means of cytolytic activity and IFN-gamma production. However, the T cells with the CD4+ phenotype were inhibited for growth and the CD8+ phenotype was preferentially stimulated. This T cell-specific difference

was attributable to the differential expression of MHC molecules among these T cells and was reflected in the differential recognition of self-antigens between CD4+ and CD8+ T cells. The CD4+ and CD8+ T cells with the CD45RB(low) phenotype were specifically tolerant for self-antigen in 2d92ce491b